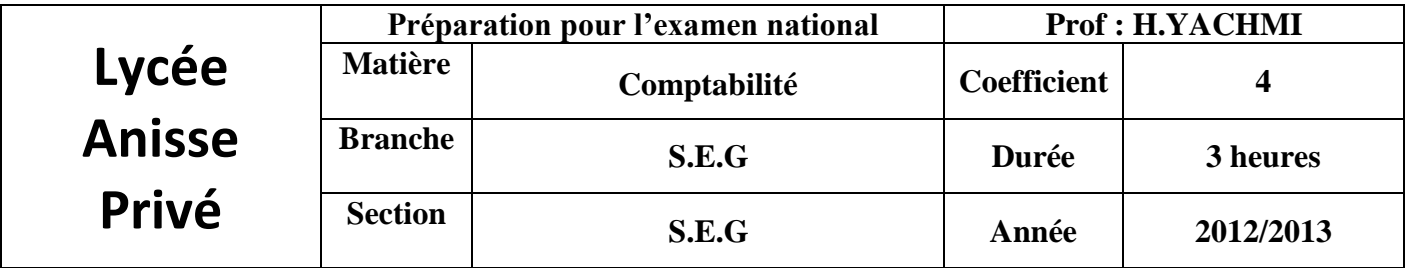

L'entreprise « **ELECTROCOM** » a pour activité la fabrication et la vente de diverses variétés de jus. On vous remet les informations ci-dessous pour effectuer certains travaux concernant l'exercice 2012 :

# **Document n°1 :** Immobilisations amortissables

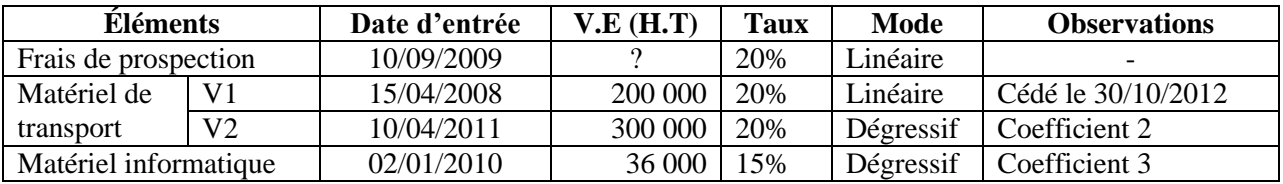

**Document n°2 :** Provisions et régularisations des charges et produits

#### *1. État des créances (TVA 20%) :*

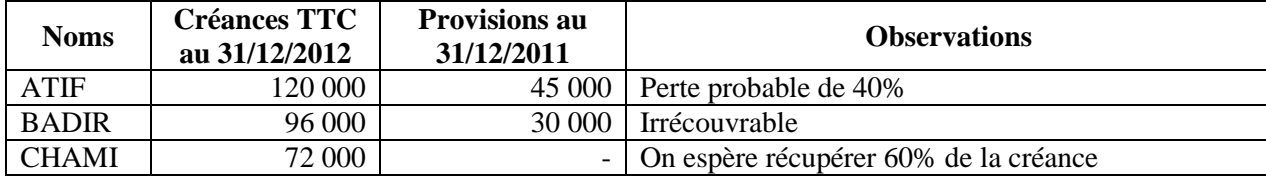

#### *2. État des titres :*

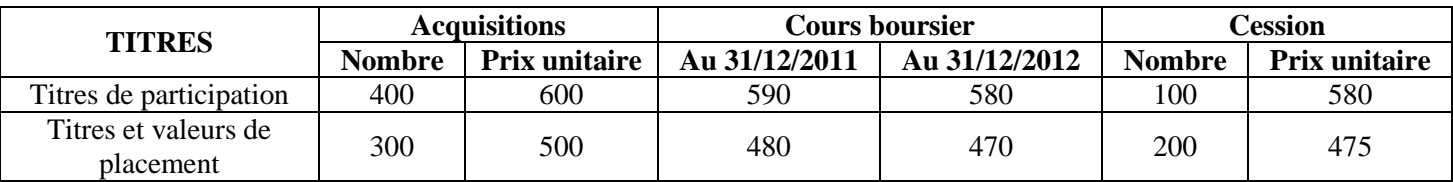

**N.B :** La banque a prélevé 2 DH, par titre vendu, de commissions HT, TVA 10%. **Aucune écriture n'a été passée**.

#### *3. Autres régularisations de fin d'exercice :*

# a- Extrait de la balance, de l'entreprise « **ELECTROCOM** », au 31/12/2012 avant inventaire :

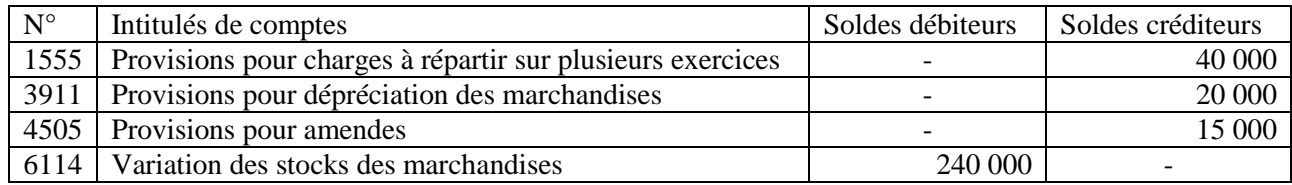

## b- Informations complémentaires :

- La provision pour charges à répartir sur plusieurs exercices concerne une grosse réparation, le coût de l'opération est répartir sur les exercices : 2010 ; 2011 et 2012 ;
- La provision pour amende s'est constituée en 2011, suite à un contrôle fiscale, l'entreprise a payé 10 000 DH en novembre dernier ;
- L'inventaire extracomptable fait ressortir un stock de marchandises pour 270 000 DH qui risque de se déprécier de 20 000 DH.

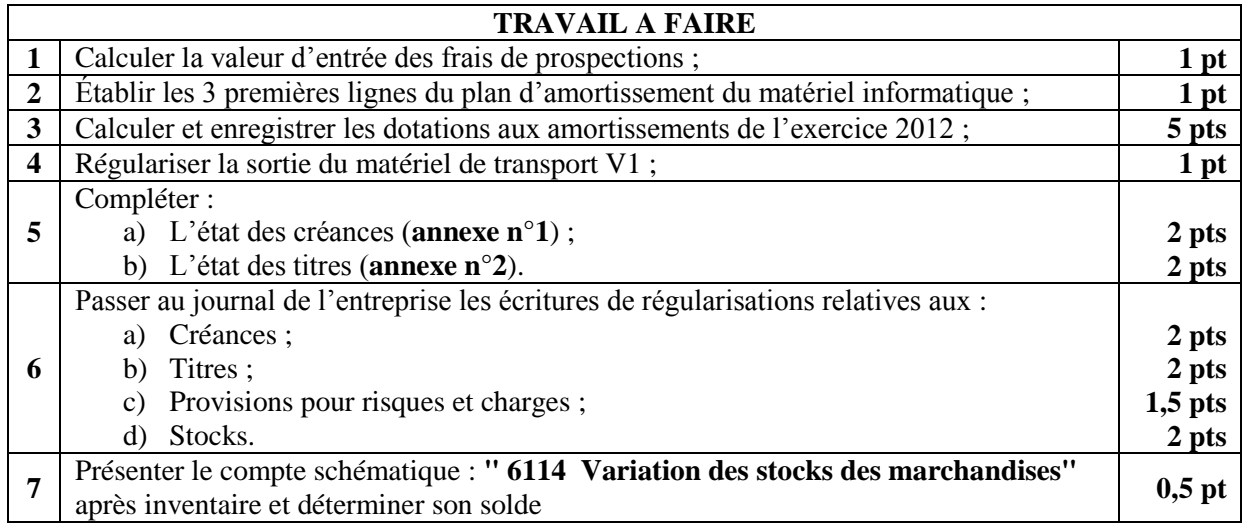

# **Annexes à compléter et à rendre avec la copie**

**Nom :**……………………………….. **Prénom :**..............................................

**Annexe n°1 :** État des créances (TVA 20%)

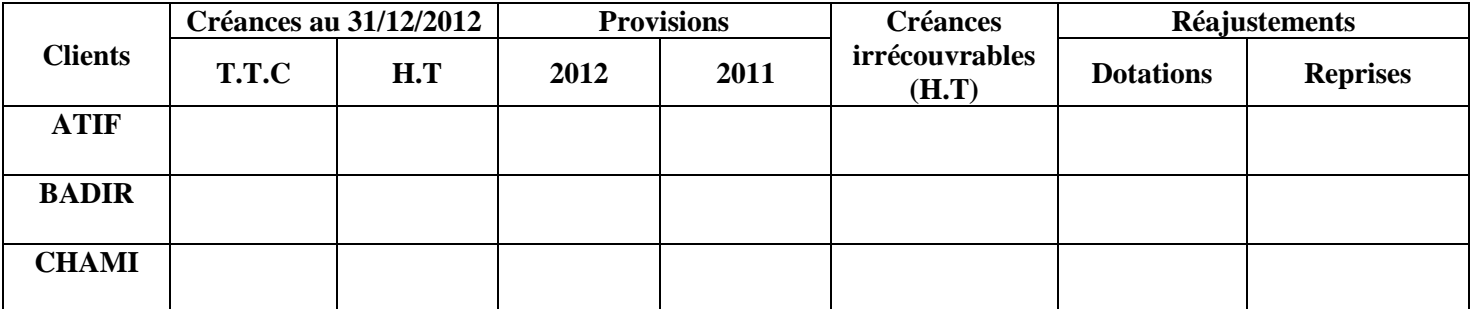

**Annexe n°2 :** Tableau des titres (T.V.A 10%)

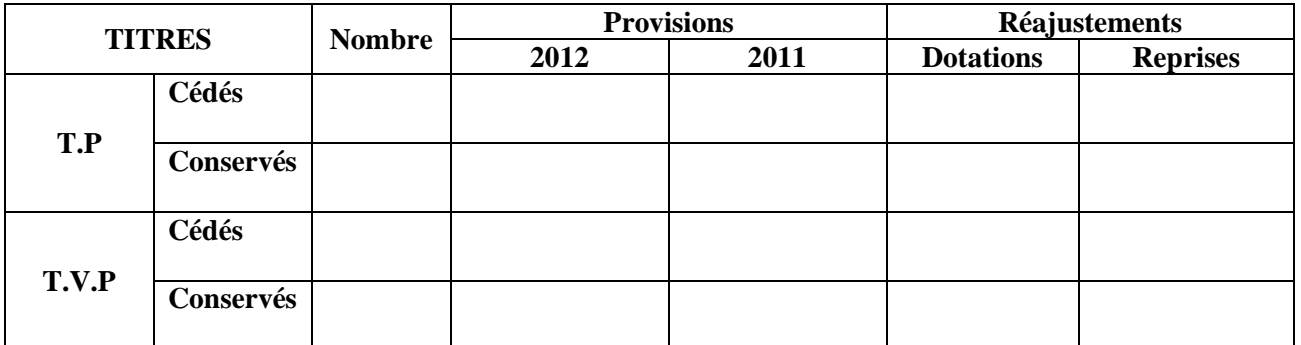

# **Calculs justificatifs :**

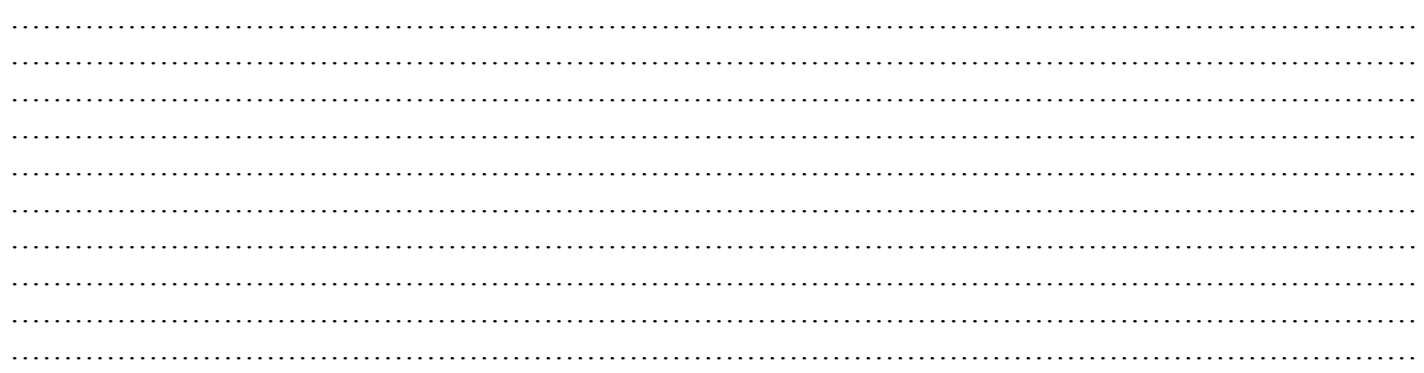